Документ подписан <mark>простой электронной додлисью</mark> и высшего образования Российской Федерации Информация о владельце:<br>ФИО: Кандрацина Седеральное **государственное автономное образовательное учреждение** Должность: И.о. ректора ФГАОУ ВО «Самарский государст**вень и ти е толоми бразования «Самарский государственный экономический университет» Институт** Экономики предприятий ФИО: Кандрашина Елена Александровна университет» Дата подписания: 14.12.2021 08:42:47 Уникальный программный ключ: 2db64eb9605ce27edd3b8e8fdd32c70e0674ddd2

**Кафедра** Налогов и налогообложения

# **УТВЕРЖДЕНО**

Ученым советом Университета (протокол № 14 от 31 марта 2021 г. )

С ИЗМЕНЕНИЯМИ И ДОПОЛНЕНИЯМИ (ПРОТОКОЛ №16 от 20 мая 2021 г.)

## **РАБОЧАЯ ПРОГРАММА**

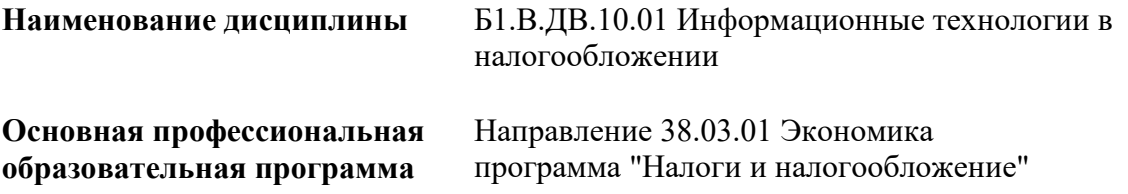

Квалификация (степень) выпускника бакалавр

## **Содержание (рабочая программа)**

- 1 Место дисциплины в структуре ОП
- 2 Планируемые результаты обучения по дисциплине, обеспечивающие достижение планируемых результатов обучения по программе
- 3 Объем и виды учебной работы
- 4 Содержание дисциплины
- 5 Материально-техническое и учебно-методическое обеспечение дисциплины
- 6 Фонд оценочных средств по дисциплине

Целью изучения дисциплины является формирование результатов обучения, обеспечивающих достижение планируемых результатов освоения образовательной программы.

# **1. Место дисциплины в структуре ОП**

Дисциплина Информационные технологии в налогообложении входит в вариативную часть (дисциплина по выбору) блока Б1.Дисциплины (модули)

Предшествующие дисциплины по связям компетенций: Корпоративные информационные системы в экономике, Информационно-коммуникационные технологии в профессиональной деятельности, Электронный документооборот

Последующие дисциплины по связям компетенций: Лабораторный практикум , Лабораторный практикум по налогообложению

## **2. Планируемые результаты обучения по дисциплине, обеспечивающие достижение планируемых результатов обучения по программе**

Изучение дисциплины Информационные технологии в налогообложении в образовательной программе направлено на формирование у обучающихся следующих компетенций:

**Профессиональные компетенции (ПК):**

ПК-8 - способностью использовать для решения аналитических и исследовательских задач современные технические средства и информационные технологии

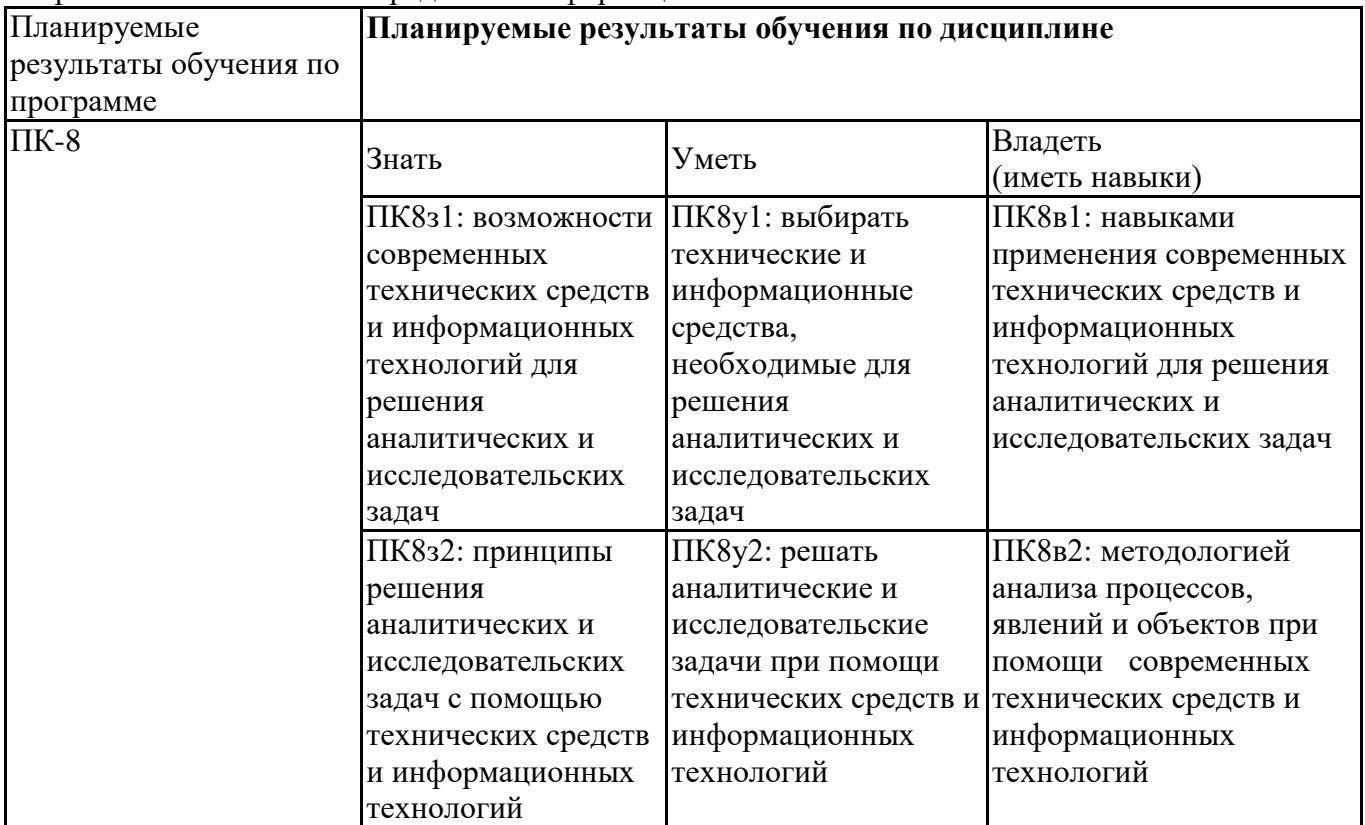

#### **3. Объем и виды учебной работы**

Учебным планом предусматриваются следующие виды учебной работы по дисциплине: **Очная форма обучения**

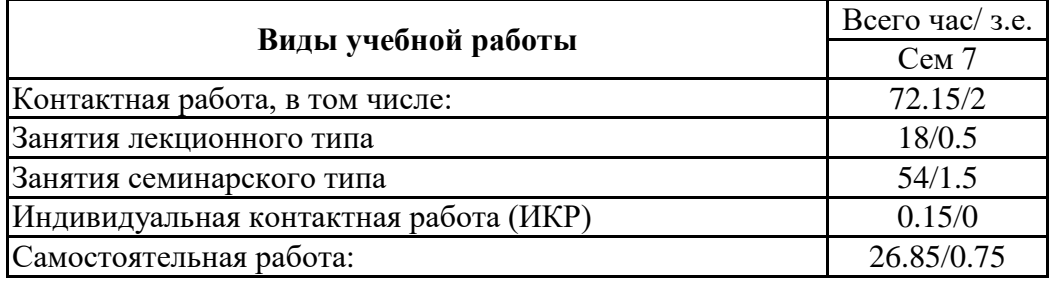

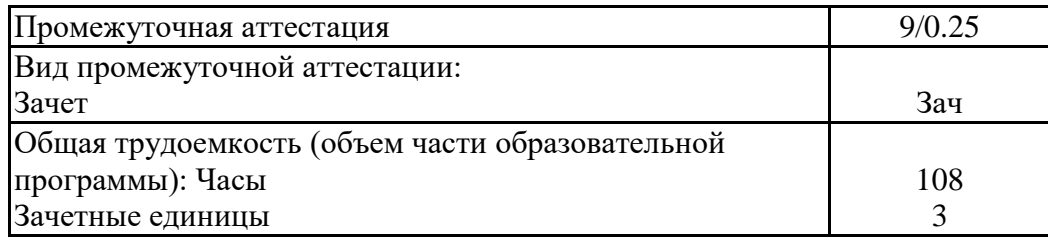

## **заочная форма**

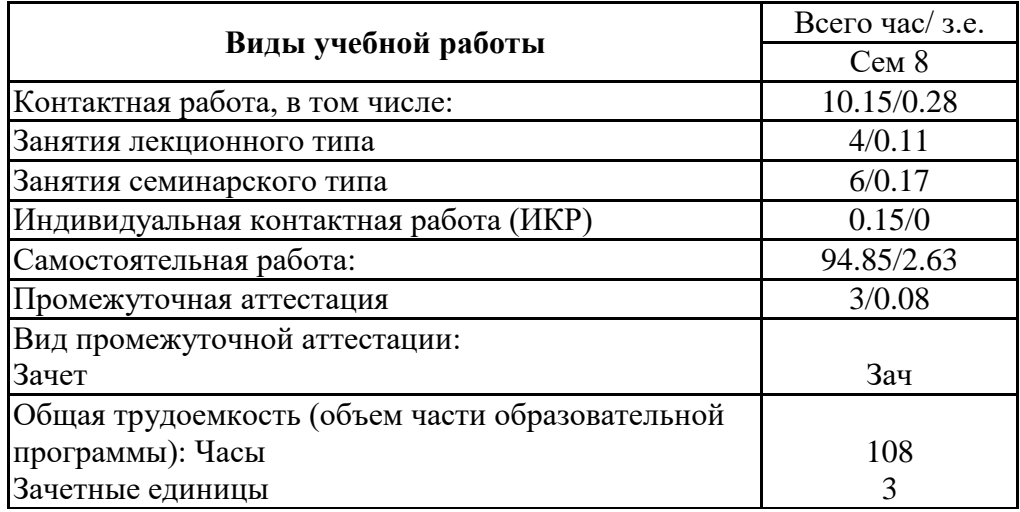

# **4. Содержание дисциплины**

# *4.1. Разделы, темы дисциплины и виды занятий:*

Тематический план дисциплины Информационные технологии в налогообложении представлен в таблице.

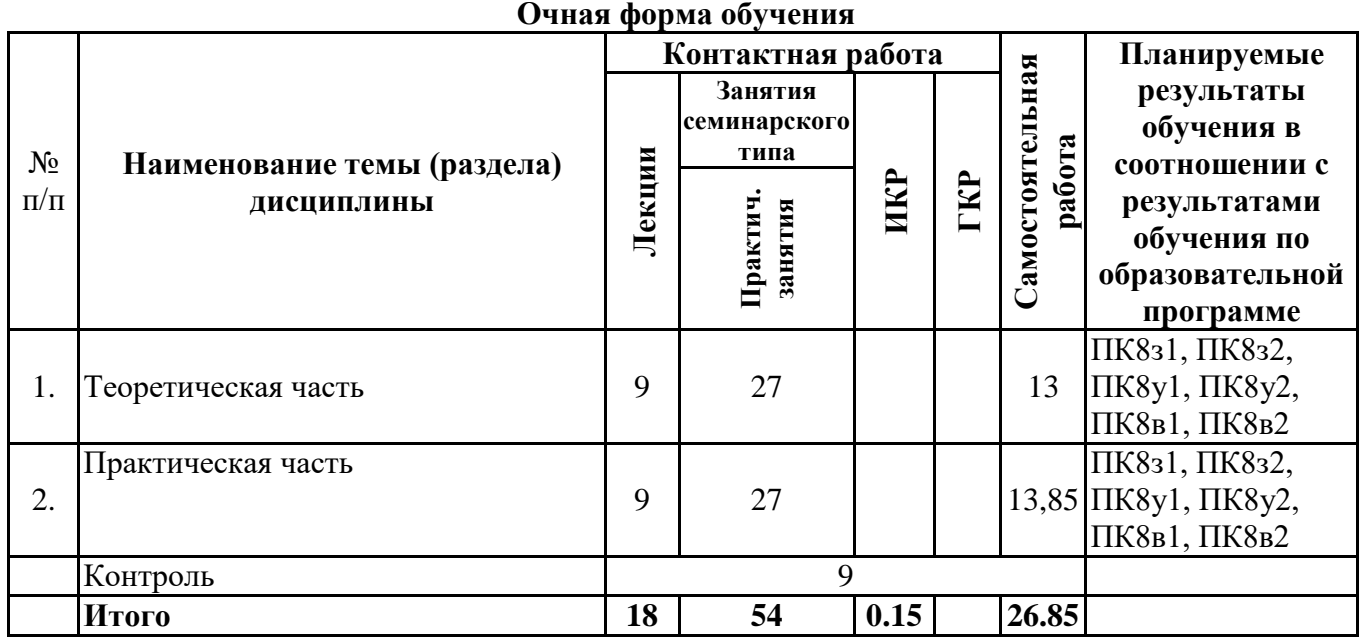

# **Разделы, темы дисциплины и виды занятий**

#### **заочная форма**

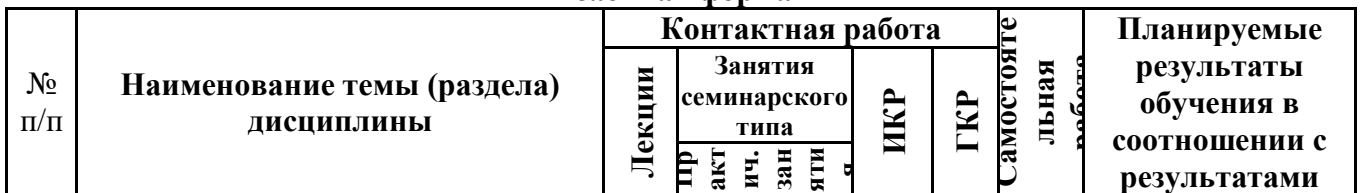

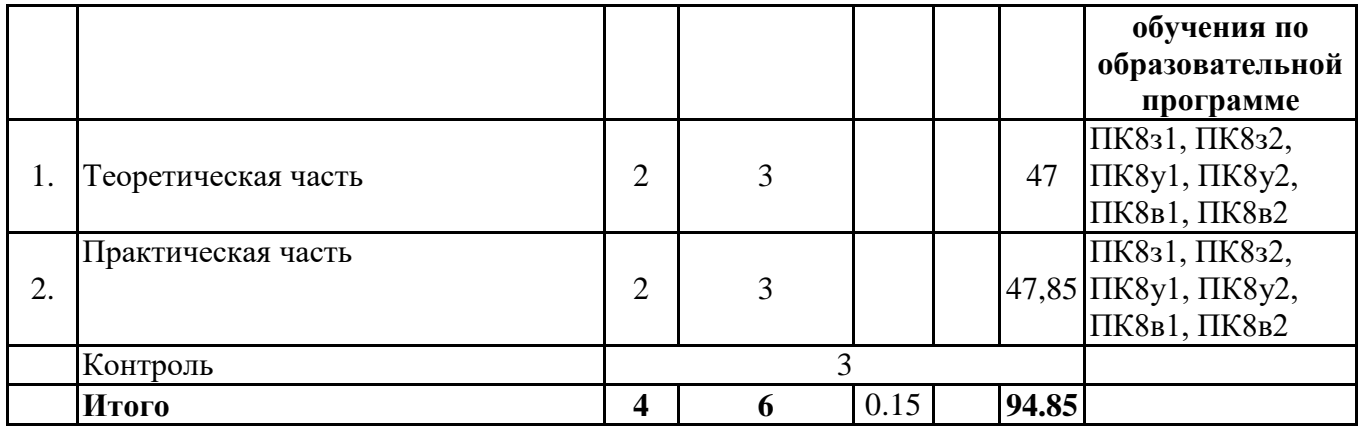

# *4.2 Содержание разделов и тем*

## **4.2.1 Контактная работа**

## **Тематика занятий лекционного типа**

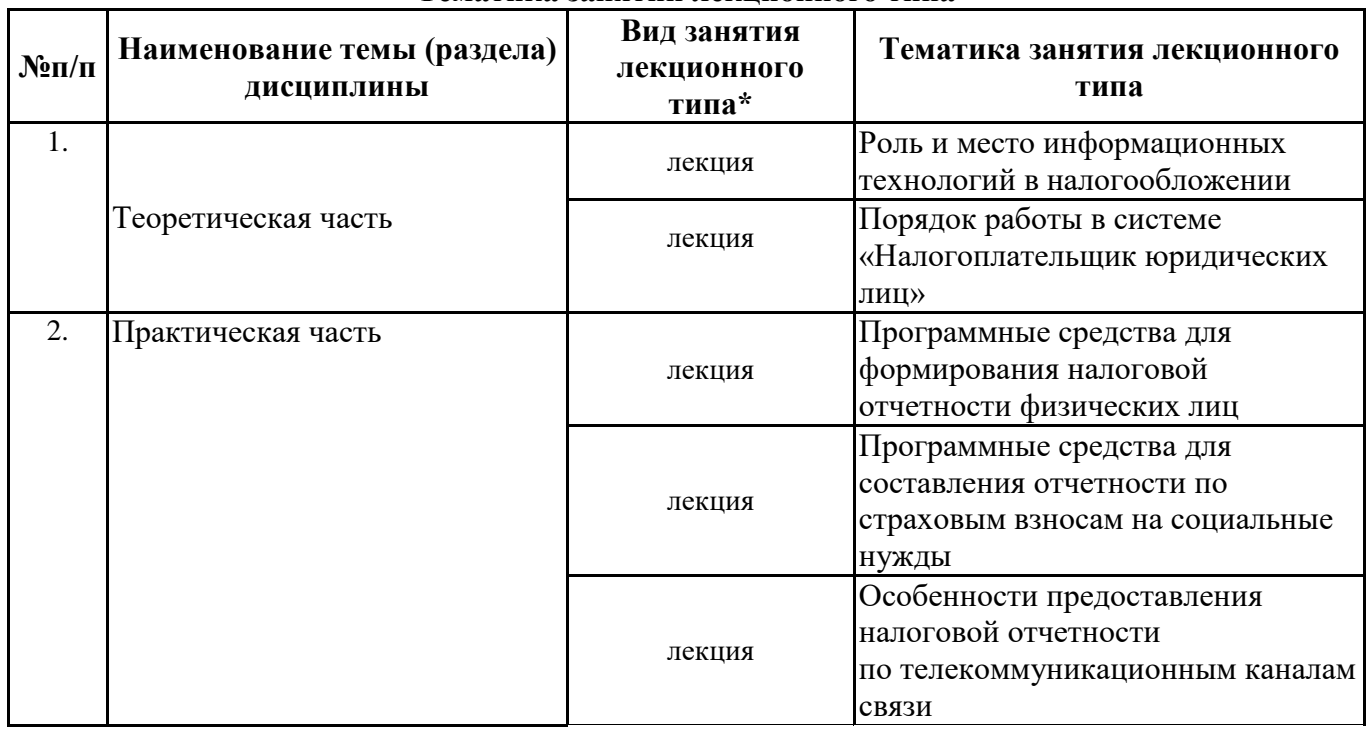

\*лекции и иные учебные занятия, предусматривающие преимущественную передачу учебной информации педагогическими работниками организации и (или) лицами, привлекаемыми организацией к реализации образовательных программ на иных условиях, обучающимся

**Тематика занятий семинарского типа**

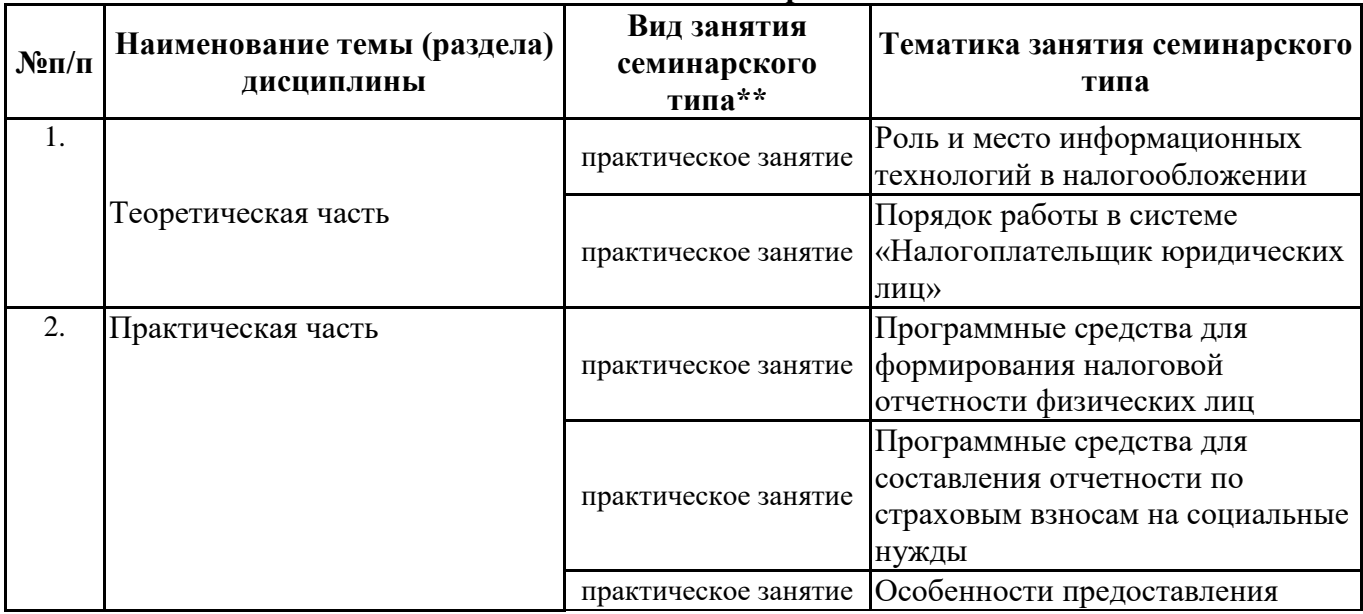

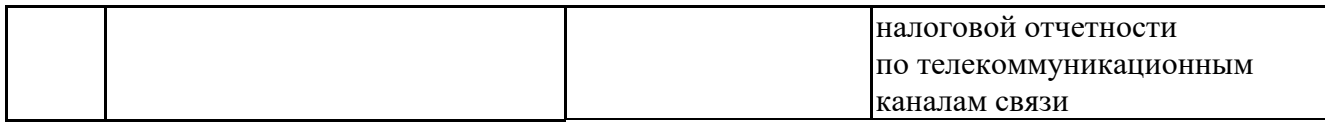

\*\* семинары, практические занятия, практикумы, лабораторные работы, коллоквиумы и иные аналогичные занятия

#### **Иная контактная работа**

При проведении учебных занятий СГЭУ обеспечивает развитие у обучающихся навыков командной работы, межличностной коммуникации, принятия решений, лидерских качеств (включая при необходимости проведение интерактивных лекций, групповых дискуссий, ролевых игр, тренингов, анализ ситуаций и имитационных моделей, преподавание дисциплин (модулей) в форме курсов, составленных на основе результатов научных исследований, проводимых организацией, в том числе с учетом региональных особенностей профессиональной деятельности выпускников и потребностей работодателей).

Формы и методы проведения иной контактной работы приведены в Методических указаниях по основной профессиональной образовательной программе.

#### **4.2.2 Самостоятельная работа**

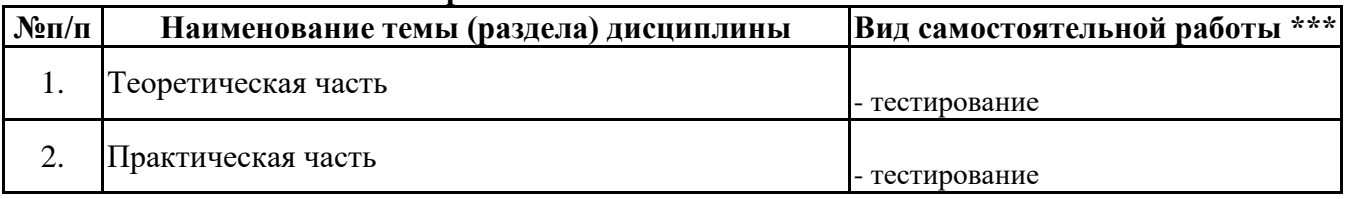

\*\*\* самостоятельная работа в семестре, написание курсовых работ, докладов, выполнение контрольных работ

#### **5. Материально-техническое и учебно-методическое обеспечение дисциплины**

## **5.1 Литература:**

#### **Основная литература**

Нетёсова, О. Ю. Информационные системы и технологии в экономике : учебное пособие для вузов / О. Ю. Нетёсова. — 3-е изд., испр. и доп. — Москва : Издательство Юрайт, 2021. — 178 с. — (Высшее образование). — ISBN 978-5-534-08223-4. — Текст : электронный // ЭБС Юрайт [сайт]. — URL: https://urait.ru/bcode/471403

Вдовин, В. М. Информационные технологии в налогообложении : учебное пособие / В. М. Вдовин, Л. Е. Суркова, А. В. Смирнова. — Саратов : Ай Пи Эр Медиа, 2018. — 206 c. — ISBN 978-5-4486-0235-1. — Текст : электронный // Электронно-библиотечная система IPR BOOKS : [сайт]. — URL: http://www.iprbookshop.ru/71735.html

#### **Дополнительная литература**

"Налоги и налогообложение : учебник и практикум для вузов / Г. Б. Поляк [и др.] ; ответственный редактор Г. Б. Поляк, Е. Е. Смирнова. — 4-е изд. — Москва : Издательство Юрайт, 2021. — 380 с. — (Высшее образование). — ISBN 978-5-534-14018-7. — Текст : электронный // ЭБС Юрайт [сайт]. — URL: https://urait.ru/bcode/469875

Павлова Н. И. D E L P H I - современное средство программирования и интегрированной информационной технологии [Электронный ресурс] : учебное пособие. - Самара : Изд-во Самар. гос. экон. ун-та, 2011. - 268 с. - ISBN 978-5-94622-355-3. http://lib2.sseu.ru/MegaPro

Информационные системы в экономике : учебник для вузов / В. Н. Волкова, В. Н. Юрьев, С. В. Широкова, А. В. Логинова ; под редакцией В. Н. Волковой, В. Н. Юрьева. — Москва : Издательство Юрайт, 2020. — 402 с. — (Высшее образование). — ISBN 978-5-9916-1358-3. — Текст : электронный // ЭБС Юрайт [сайт]. — URL: https://urait.ru/bcode/450774

Вдовин, В. М. Информационные технологии в налогообложении : практикум / В. М. Вдовин, Л. Е. Суркова. — Саратов : Ай Пи Эр Медиа, 2018. — 248 c. — ISBN 978-5-4486-0240-5. — Текст : электронный // Электронно-библиотечная система IPR BOOKS : [сайт]. — URL: http://www.iprbookshop.ru/71736.html"

## **Литература для самостоятельного изучения**

# **5.2. Перечень лицензионного программного обеспечения**

- 1. 1 Microsoft Windows 10 Education / Microsoft Windows 7 / Windows Vista Business
- 2. Office 365 ProPlus, Microsoft Office 2019, Microsoft Office 2016 Professional Plus (Word, Excel, Access, PowerPoint, Outlook, OneNote, Publisher) / Microsoft Office 2007 (Word, Excel, Access, PowerPoint)
- 3. 1С: Предприятие 8. Клиентская лицензия
- 4. Контур экстерн

# **5.3 Современные профессиональные базы данных, к которым обеспечивается доступ обучающихся**

1. Профессиональная база данных «Информационные системы Министерства экономического развития Российской Федерации в сети Интернет» (Портал «Официальная Россия» http://www.gov.ru/)

2. Профессиональная база данных «Финансово-экономические показатели Российской Федерации» (Официальный сайт Министерства финансов РФ - [https://www.minfin.ru/ru/\)](https://www.minfin.ru/ru/) 3. Профессиональная база данных «Официальная статистика» (Официальный сайт

Федеральной службы государственной статистики - http://www.gks.ru/)

# **5.4. Информационно-справочные системы, к которым обеспечивается доступ обучающихся**

1. Справочно-правовая система «Консультант Плюс»

2. Справочно-правовая система «ГАРАНТ-Максимум»

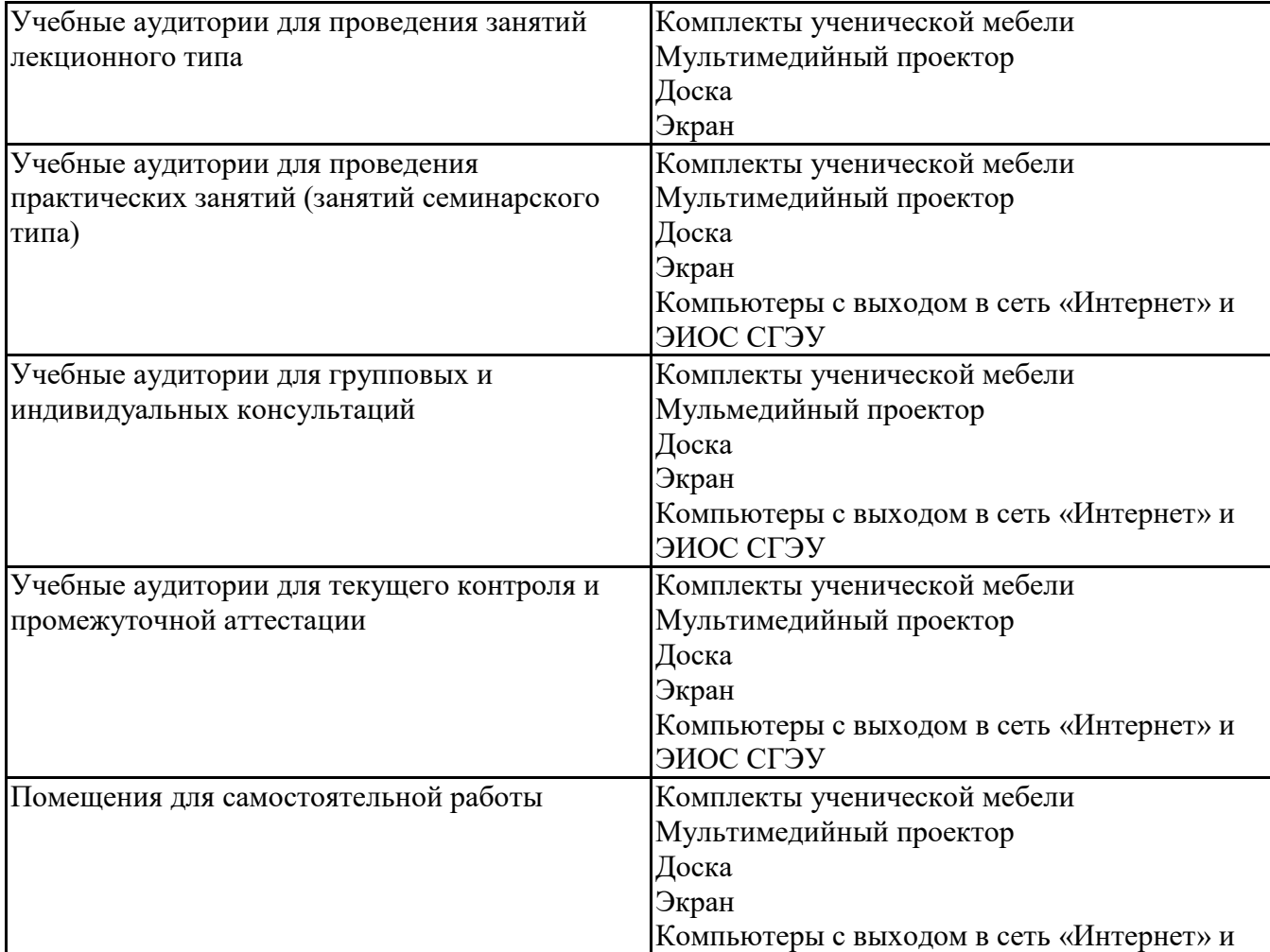

## **5.5. Специальные помещения**

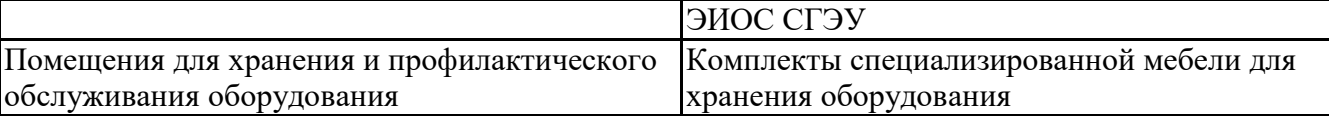

Для проведения занятий лекционного типа используются демонстрационное оборудование и учебно-наглядные пособия в виде презентационных материалов, обеспечивающих тематические иллюстрации.

#### **5.6 Лаборатории и лабораторное оборудование**

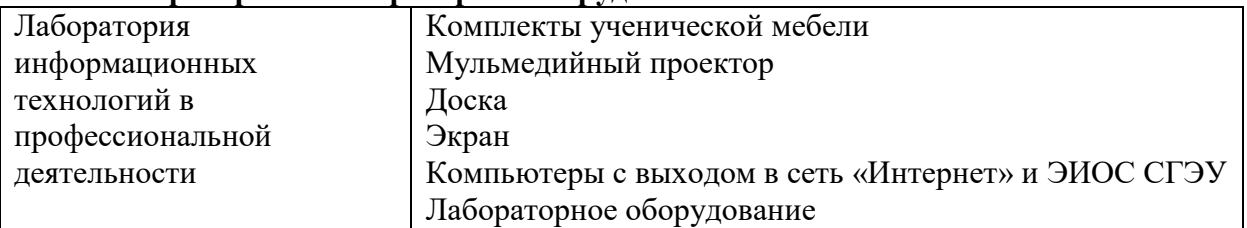

**6. Фонд оценочных средств по дисциплине Информационные технологии в налогообложении:**

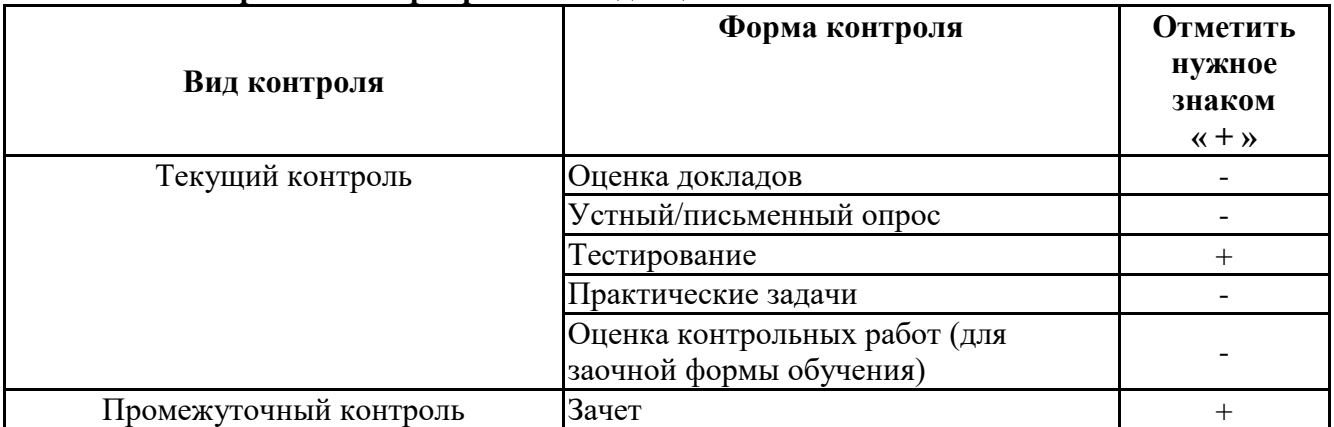

#### **6.1. Контрольные мероприятия по дисциплине**

**Порядок проведения мероприятий текущего и промежуточного контроля определяется Методическими указаниями по основной профессиональной образовательной программе высшего образования, утвержденными Ученым советом ФГАОУ ВО СГЭУ №14 от 31.03.2021г.** 

## **6.2. Планируемые результаты обучения по дисциплине, обеспечивающие достижение планируемых результатов обучения по программе**

#### **Профессиональные компетенции (ПК):**

ПК-8 - способностью использовать для решения аналитических и исследовательских задач современные технические средства и информационные технологии

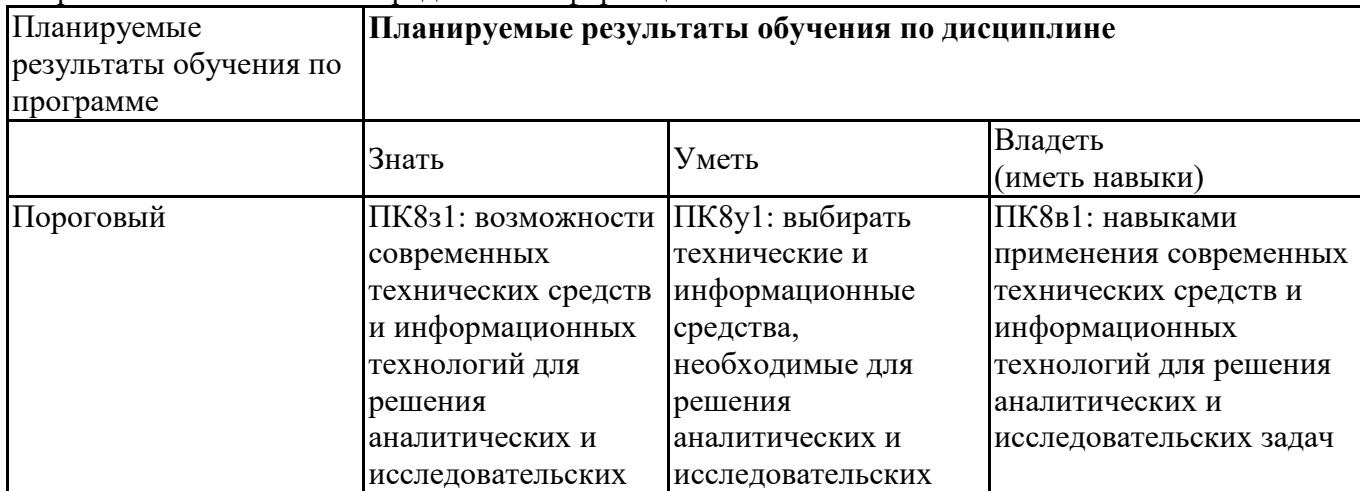

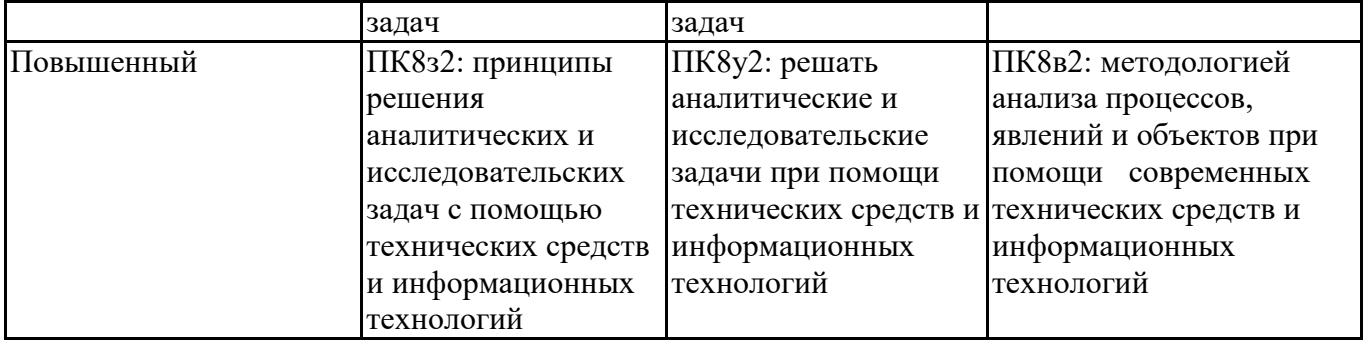

## **6.3. Паспорт оценочных материалов**

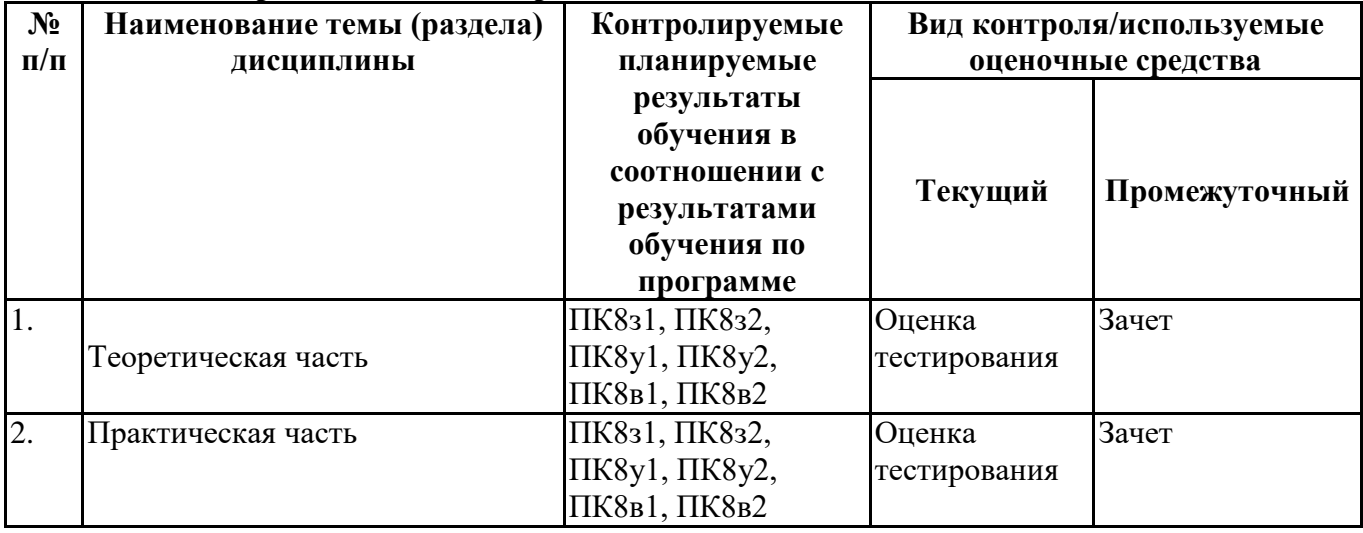

#### **6.4.Оценочные материалы для текущего контроля**

#### **Примерная тематика докладов**

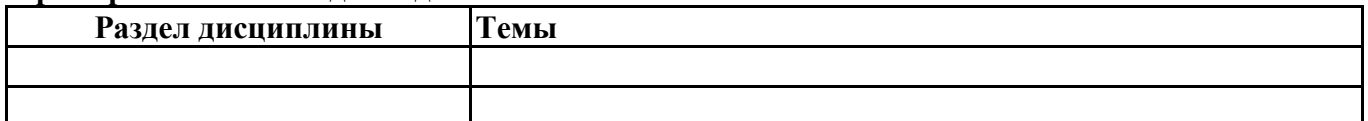

#### **Вопросы для устного/письменного опроса**

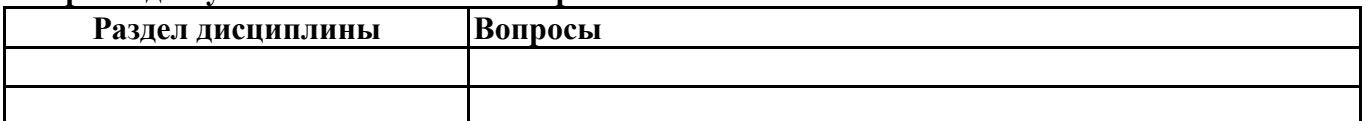

**Задания для тестирования по дисциплине для оценки сформированности компетенций размещены в ЭИОС СГЭУ,** <https://lms2.sseu.ru/course/index.php?categoryid=514>

1. Для какой платформы доступно приложение сервиса «Подача заявки на государственную регистрацию в качестве индивидуального предпринимателя»:

 $-iOS$ 

-Android

-iOS и Android

-Ни один из вариантов

2. Интернет-сервис «Уплата налогов, страховых взносов физических лиц» позволяет физическому лицу:

-Формировать платежные документы на уплату имущественного, земельного и транспортного налогов;

-Формировать платежные документы на уплату налога на доходы физических лиц, на уплату страховых взносов, а также платежные документы на уплату штрафа за несвоевременное представление налоговой декларации по форме № 3-НДФЛ;

-Формировать заявление для постановки на учет в налоговом органе

-Получать справочную информацию о ставках и льготах по имущественным налогам

3. Программа Налогоплательщик ЮЛ позволяет всем категориям налогоплательщиков подготовить следующие документы:

- Налоговую и бухгалтерскую отчетность;
- Выписки из ЕГРЮЛ, ЕГРИП
- Уведомления о контролируемых сделках
- Отчет об иностранных клиентах по стандарту ОЭСР

4. Для чего предназначен сервис «НДС-офис интернет-компании»:

- Постановка на учет российских и иностранный организаций

- Постановка на учет иностранный организаций

- Постановка на учет иностранных организаций, оказывающих электронные услуги российским юридическим и физическим лицам

5. Какие сведения необходимо заполнить для расчета налога в сервисе «Налоговый калькулятор - Расчет транспортного налога»:

-Дата постановки на учет

-Мощность двигателя

-Год

-Количество месяцев владения ТС

6. Какие сведения необходимо заполнить для проверки контрагента в сервисе «Проверка корректности заполнения счетов-фактур»:

- 1. ИНН
- 2. Номер документа
- 3. КПП
- 4. Название организации-контрагента
- 5. Дата сделки

7. В какой разделе сервиса «Контур Норматив» находится информация о ставках налогов в регионах?

- 1. «Справка»
- 2. «Информация»
- 3. «Документы»
- 4. «Нормативные акты»

8. Какие виды калькуляторов расположены в меню «Калькуляторы» на главной странице портала «Контур Норматив»:

- 1. Калькулятор транспортного налога
- 2. Калькулятор пеней
- 3. Калькулятор больничных
- 4. Калькулятор страховых взносов

9. Какие из перечисленных сервисов предоставляют возможность заполнения декларации по форме 3-НДФЛ:

- 1. сайт ФНС России nalog.ru
- 2. портал gosuslugi.ru
- 3. программа «Декларация»
- 4. все вышеперечисленное

10. Какие сведения необходимо заполнить для получения информации об ИНН в сервисе «Сведения об ИНН физического лица»:

- 1. ФИО
- 2. номер СНИЛС
- 3. Адрес регистрации
- 4. Дата рождения

11. Возможно ли ведение нескольких плательщиков одновременно в программе «Налогоплательщик ЮЛ»:

- 1. да
- 2. нет
- 3. да, при наличии платной подписки

12. В каком подразделе программы «Декларация» заносятся сведения о типе формируемой декларации:

- 1. Задание условий
- 2. Настройки
- 3. Данные
- 4. Сведения о декларанте

13. Какой сервис ФНС может быть использован в целях получения информации о результатах рассмотрения Федеральной налоговой службой жалоб (обращений) налогоплательщиков:

- 1. Письма ФНС России, направленные в адрес территориальных налоговых органов
- 2. Информационные стенды
- 3. Решения по жалобам
- 4. Нормативные и методические материалы ФНС России

14. Какие сведения необходимо предоставить для определения реквизитов ИФНС, органа государственной регистрации ЮЛ и/или ИП, обслуживающих данный адрес:

- 1. Вид налогоплательщика
- 2. Название организации
- 3. ИНН
- 4. Адрес
- 5. Код ИФНС

15. Возможна ли предварительная запись в налоговую инспекцию?

- 1. Нет
- 2. Да, через портал «Запись на прием в инспекцию»
- 3. Да, по телефону

16. Какие возможности предоставляет сервис Контур.Фокус?

- 1. Предоставлять графический анализ взаимоотношений между связанными контрагентами
- 2. Формировать бухгалтерскую и статистическую отчетность
- 3. Предоставлять информацию о действующих тендерах, аукционах, конкурсах

17. В каком формате доступна выгрузка избранных закупок в сервисе Контур.Закупки?

- 1. xml
- 2. xls
- 3. rtf
- 4. pdf
- 18. В каком режиме происходят обновления в сервисе Контур.Бухгалтерия?
- 1. Обновления происходят в автоматическом режиме в ночное время
- 2. Обновления устанавливаются в ручном режиме

19. Поддерживает ли сервис Контур.Бухгалтерия многопользовательский режим?

- 1. Нет
- 2. Да

20. Какие функции доступны в сервисе «Государственная регистрация юридических лиц и индивидуальных предпринимателей»:

- 1. Регистрация в качестве ИП
- 2. Внесение изменений в сведения об ИП
- 3. Прекращение деятельности ИП
- 4. Все вышеперечисленное

## **Практические задачи (min 20, max 50 + ссылку на ЭИОС с электронным изданием, если имеется)**

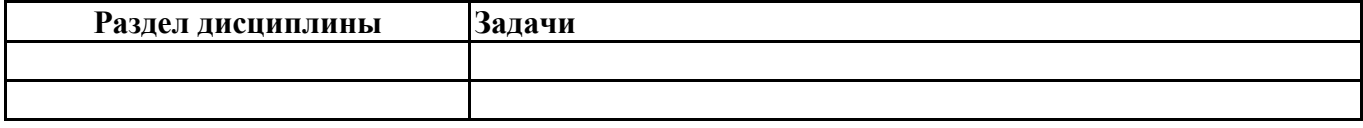

#### **Тематика контрольных работ**

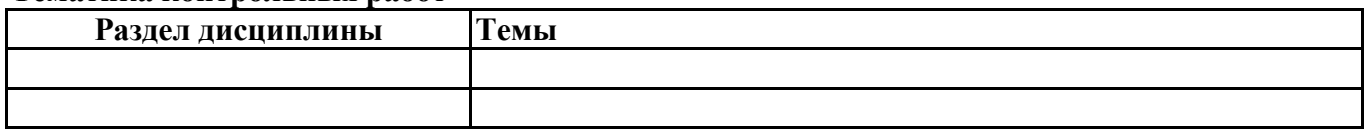

## **6.5. Оценочные материалы для промежуточной аттестации**

#### **Фонд вопросов для проведения промежуточного контроля в форме зачета**

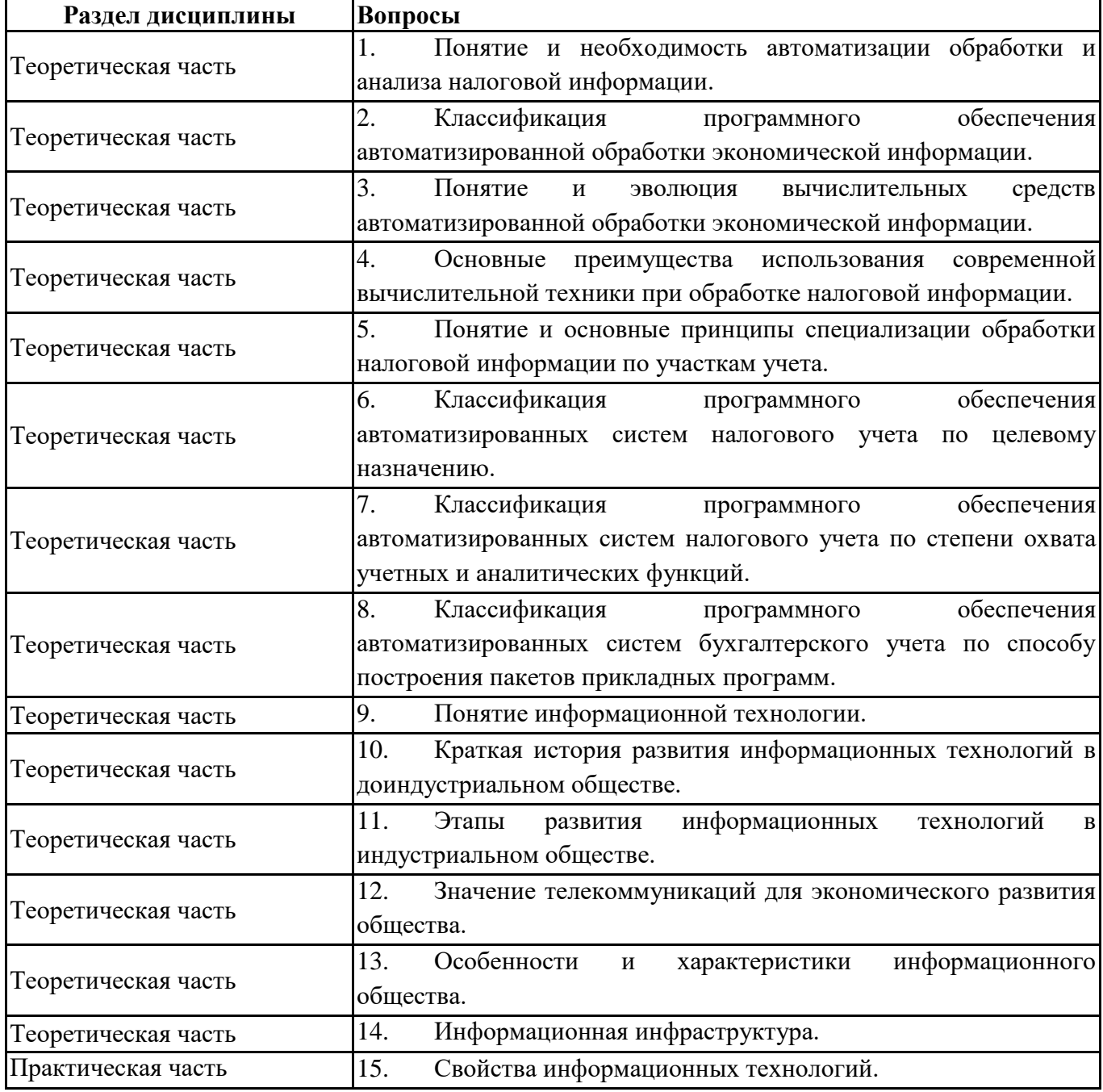

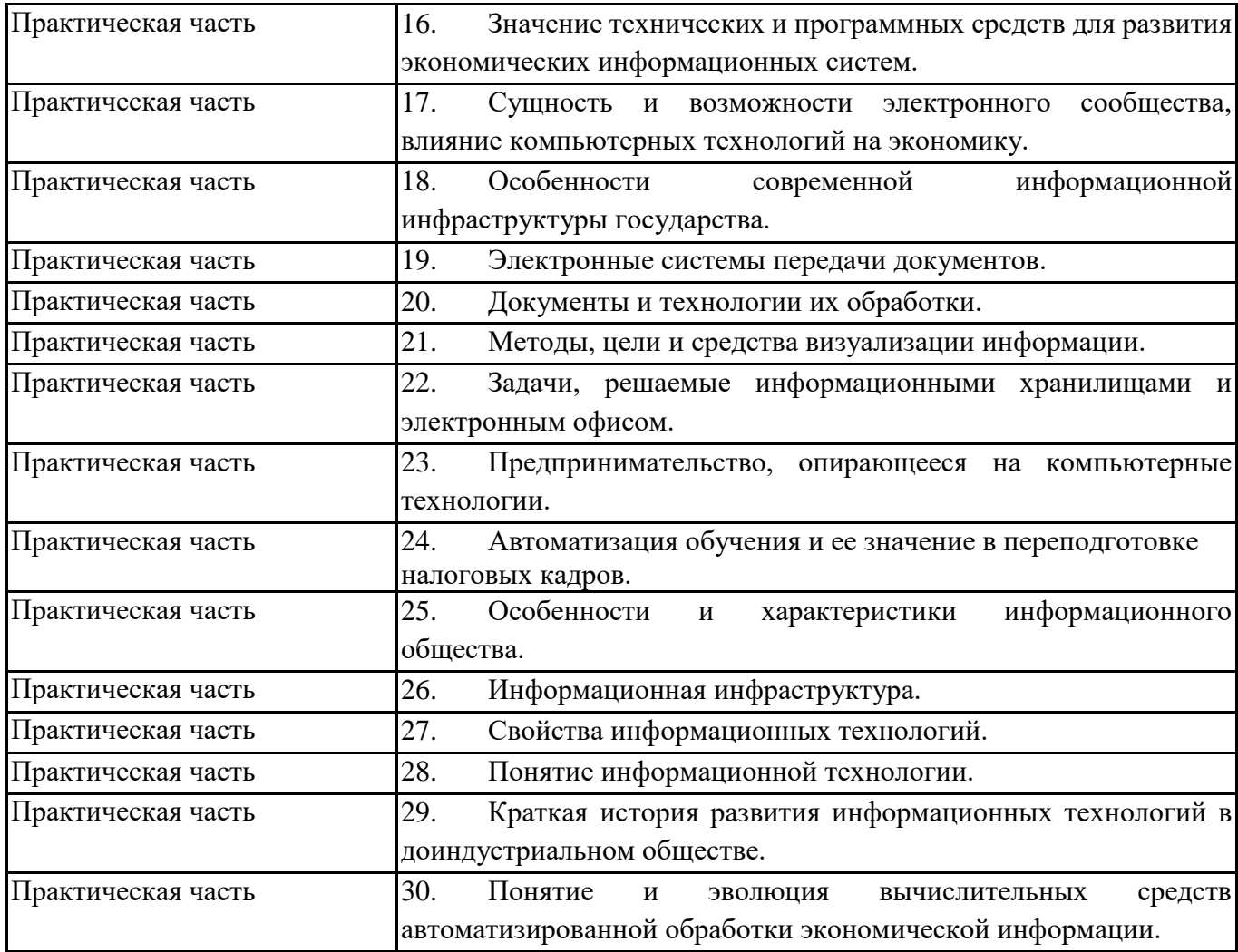

**6.6. Шкалы и критерии оценивания по формам текущего контроля и промежуточной аттестации**

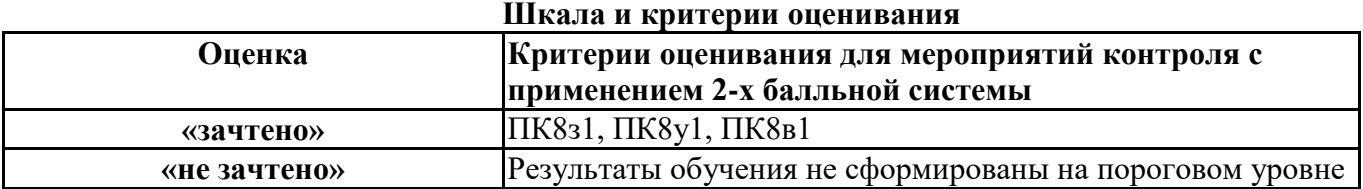